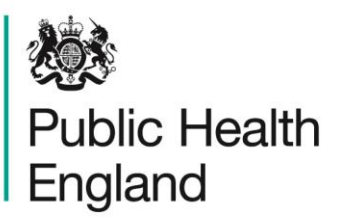

Protecting and improving the nation's health

**Technical Guide**

# **Confidence Intervals**

# **Contents**

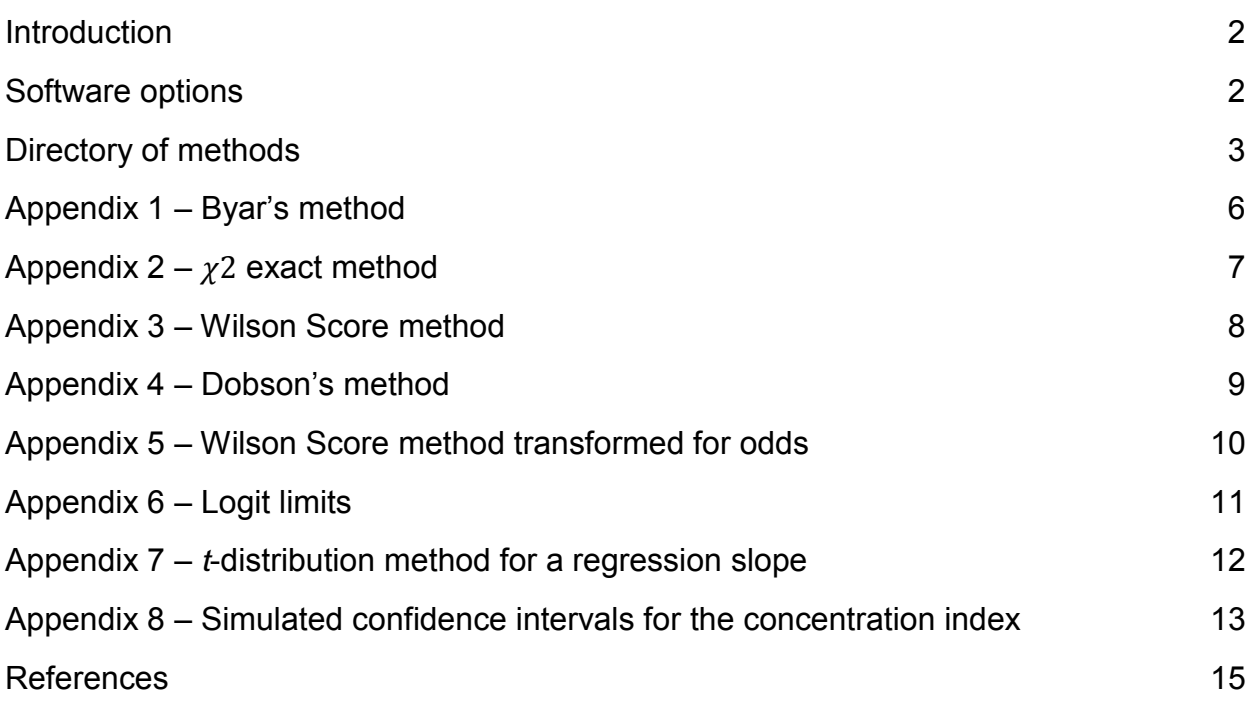

## <span id="page-1-0"></span>**Introduction**

Confidence intervals are calculated around many different types of statistic used in public health analysis. The background to the use of confidence intervals and the reasons for using them are explained in [APHO Technical Briefing 3 – Commonly used public health](https://fingertips.phe.org.uk/documents/APHO%20Tech%20Briefing%203%20Common%20PH%20Stats%20and%20CIs.pdf)  [statistics and their confidence intervals.](https://fingertips.phe.org.uk/documents/APHO%20Tech%20Briefing%203%20Common%20PH%20Stats%20and%20CIs.pdf) 1

Different methods must be used for different types of statistic, reflecting the different statistical distributions underpinning the statistics, particularly where counts or sample sizes are small. Many of the methods are described or implemented in various PHE publications and tools; the purpose of this guide is to act as a directory, linking to appropriate resources. The formulae for most of the methods are set out in appendices to this guide.

#### <span id="page-1-1"></span>Software options

Almost all the methods listed or described below can be implemented in a variety of different software environments. It is possible to implement every one of these in *R*, Stata, Excel and other statistical packages. Most can be implemented in SQL. However, some are easier than others. There are three essential types of methodology:

- 1 Byar's method, which is purely arithmetical, and can be implemented easily, anywhere: it is particularly useful for applications in SQL, which does not have statistical lookup tables built in (although it is possible to use *R* scripts from within SQL Server 2016 onwards).
- 2 Simulation (repeated resampling) methods. These can be easily implemented in statistical packages such as Stata and *R*, and also in Excel using VBA scripts, although this tends to be slower to run.
- 3 All other methods, which do not involve simulation, but do involve lookups of statistical distributions, eg normal, t, Poisson,  $\chi^2$ . All these methods can easily be implemented in Excel, and several of them are, as referred to below, in the [PHE Tool for calculating](https://fingertips.phe.org.uk/documents/PHE%20Tool%20for%20common%20PH%20Stats%20and%20CIs.xlsx)  [common public health statistics and their confidence intervals](https://fingertips.phe.org.uk/documents/PHE%20Tool%20for%20common%20PH%20Stats%20and%20CIs.xlsx)<sup>1</sup> and in the PHEindicatormethods R package.<sup>2</sup> They can also be implemented in Stata, SAS, StatsDirect, or other statistical packages.

## Directory of methods

In the table below, the Excel and *R* columns indicate respectively whether the method is implemented in the PHE Tool for calculating common public health statistics and their confidence intervals<sup>1</sup> and in the PHEindicatormethods R package.<sup>2</sup>

<span id="page-2-0"></span>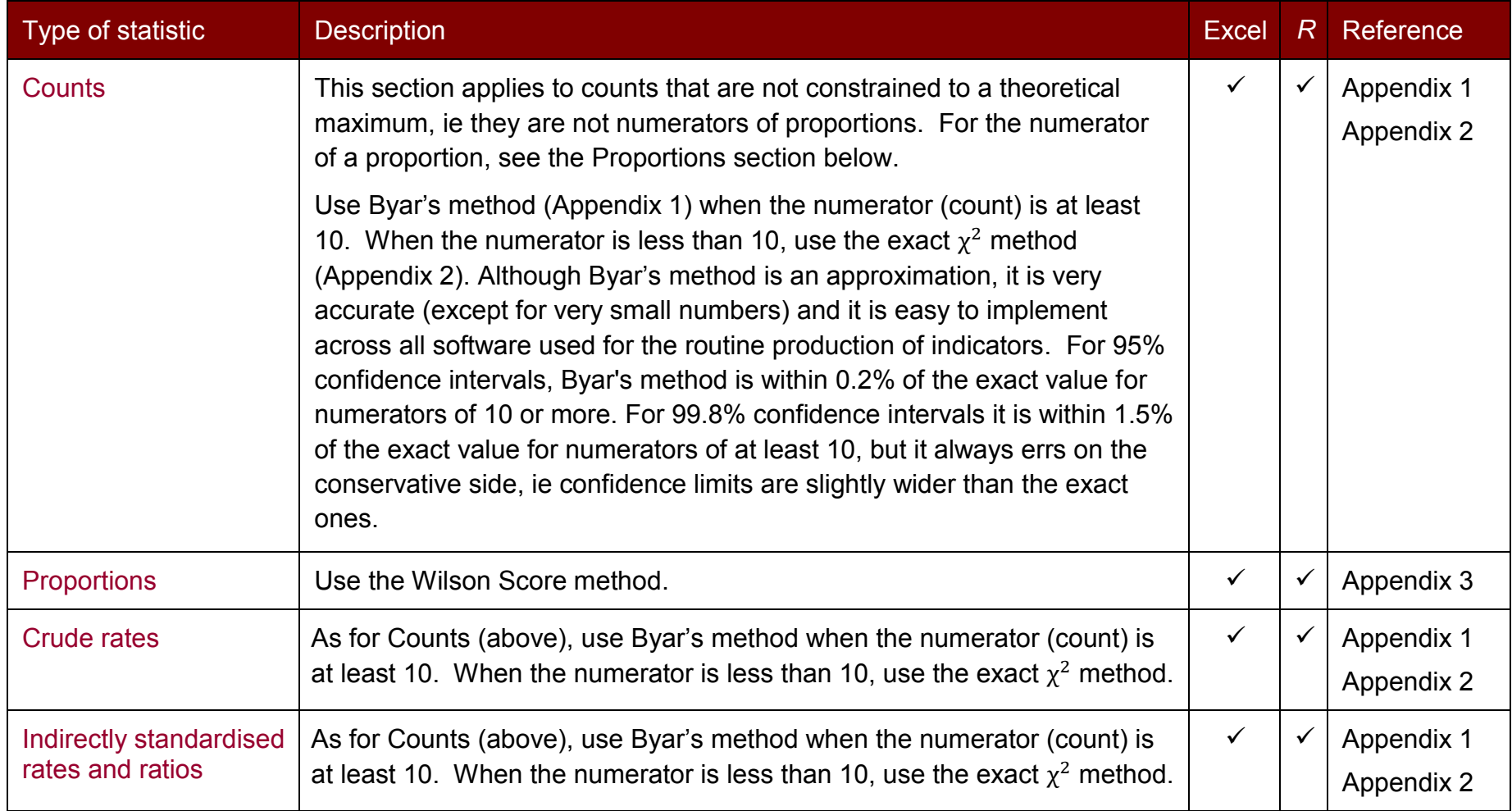

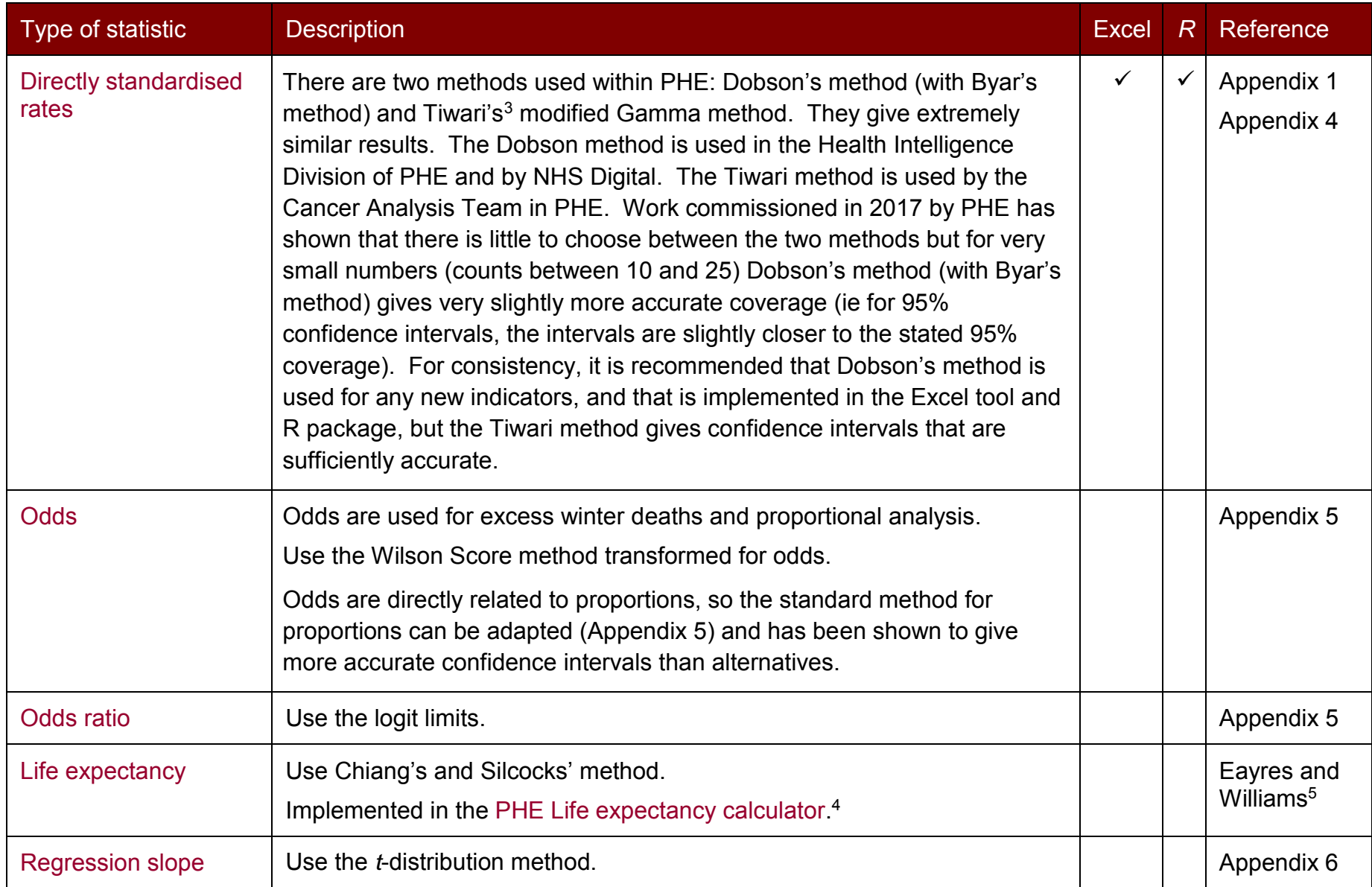

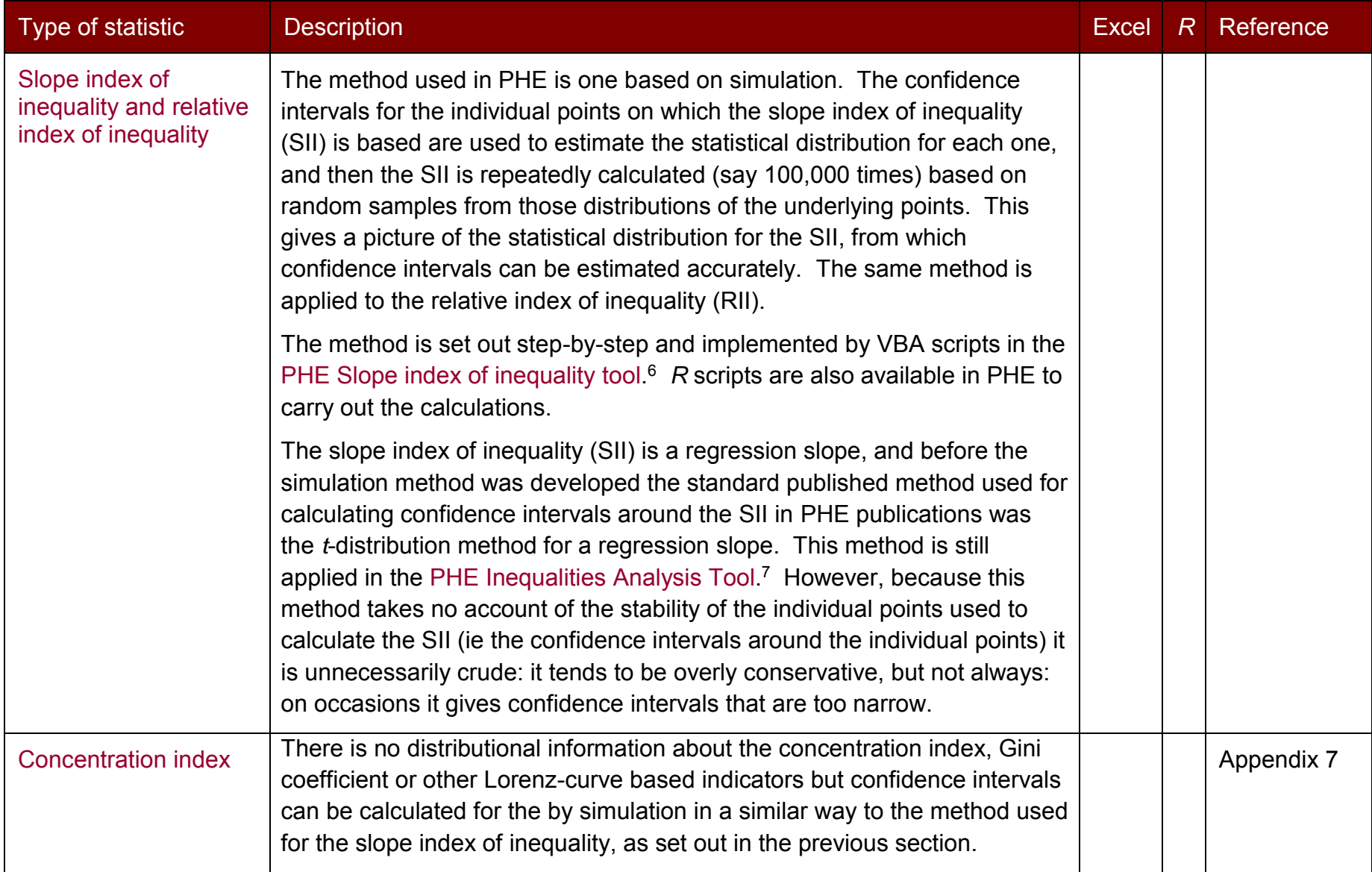

### <span id="page-5-0"></span>Appendix 1 – Byar's method

A rate of events  $r$  is given by:

$$
r=\frac{0}{n}
$$

where:

 $\theta$  is the numerator number of observed events;

 $n$  is the denominator population-years at risk.

The 100(1 –  $\alpha$ )% confidence limits for the rate r are given by:

$$
r_{lower} = \frac{O_{lower}}{n}
$$

$$
r_{upper} = \frac{O_{upper}}{n}
$$

where:

 $O_{lower}$  and  $O_{upper}$  are the lower and upper confidence limits for the observed number of events.

Using Byar's method<sup>8</sup> the  $100(1 - \alpha)$ % confidence limits for the observed number of events are given by:

$$
O_{lower} = O\left(1 - \frac{1}{90} - \frac{z}{3\sqrt{0}}\right)^3
$$

$$
O_{upper} = (O + 1)\left(1 - \frac{1}{9(O + 1)} + \frac{z}{3\sqrt{O + 1}}\right)^3
$$

where:

z is the 100  $\left(1-\frac{\alpha}{2}\right)$ th percentile value from the Standard Normal distribution.

For example, for a 95% confidence interval,  $\alpha = 0.05$  and  $z \approx 1.96$  (ie the 97.5th percentile value from the Standard Normal distribution).

For counts, the last pair of formulae are all that are required.

For indirectly standardised ratios, such as standardised mortality ratios (SMRs), the denominator  $n$  is not the population-years at risk, but is the expected number of events – otherwise the formulae are the same.

# <span id="page-6-0"></span>Appendix  $2 - \chi^2$  exact method

Using the link between the Poisson and  $\chi^2$  distributions<sup>9</sup> the 100(1 –  $\alpha$ )% confidence limits for an observed number of events  $0$  (such as the numerator of a rate – see Appendix 1) are given by:

$$
O_{lower} = \frac{\chi^2_{lower}}{2}
$$

$$
O_{upper} = \frac{\chi^2_{upper}}{2}
$$

where:

 $\chi^2_{\;\;lower}$  is the 100  $\left(1-\frac{\alpha}{2}\right)$ th percentile value from the  $\chi^2$  distribution with 2*0* degrees of freedom;

 $\chi^2$  $_{upper}$  is the 100  $\left(1-\frac{a}{2}\right)$ th percentile value from the  $\chi^2$  distribution with 2 $0$  + 2 degrees of freedom.

## <span id="page-7-0"></span>Appendix 3 – Wilson Score method

The proportion  $p$  is given by:

$$
p=\frac{o}{n}
$$

where:

 $\theta$  is the numerator observed number of individuals in the sample/population having the specified characteristics;

 $n$  is the denominator total number of individuals in the sample/population.

Using the Wilson Score method<sup>10,11</sup> the 100(1 –  $\alpha$ )% confidence limits for the proportion p are given by:

$$
p_{lower} = \frac{20 + z^2 - z\sqrt{z^2 + 40q}}{2(n + z^2)}
$$

$$
p_{upper} = \frac{20 + z^2 + z\sqrt{z^2 + 40q}}{2(n + z^2)}
$$

where:

q is  $1-p$ ;

z is the 100  $\left(1-\frac{\alpha}{2}\right)$ th percentile value from the Standard Normal distribution.

For example, for a 95% confidence interval,  $\alpha = 0.05$  and  $z \approx 1.96$  (ie the 97.5th percentile value from the Standard Normal distribution).

## <span id="page-8-0"></span>Appendix 4 – Dobson's method

The directly standardised rate  $(DSR)$  is given by:

$$
DSR = \frac{1}{\sum_i w_i} \sum_i \frac{w_i O_i}{n_i}
$$

where:

 $o_i$  is the observed number of events in the local or subject population in age group i;

 $n_i$  is the number of individuals in the local or subject denominator population in age group  $i$ , or the population multiplied by the period at risk (eg 'person-years');

 $w_i$  is the number (or proportion) of individuals in the reference or standard population in age group  $i$ .

The 100(1 –  $\alpha$ )% confidence limits for the directly standardised rate *DSR* are given by: $12$ 

$$
DSR_{lower} = DSR + \sqrt{\frac{Var(DSR)}{Var(O)}} (O_{lower} - O)
$$

$$
DSR_{upper} = DSR + \sqrt{\frac{Var(DSR)}{Var(O)}} (O_{upper} - O)
$$

where:

 $\theta$  is the total observed count of events in the local or subject population;

 $O_{lower}$  and  $O_{upper}$  are the lower and upper confidence limits for the observed count of events, given by the formulae for Byar's method in Appendix 1;

 $Var(O)$  is the variance of the total observed count  $O$ ;

 $Var(DSR)$  is the variance of the directly standardised rate.

The variances of the observed count  $O$  and the  $DSR$  are estimated by:

$$
Var(O) = \sum_{i} O_{i}
$$

$$
Var(DSR) = \frac{1}{(\sum_{i} w_{i})^{2}} \sum_{i} \frac{{w_{i}}^{2} O_{i}}{n_{i}^{2}}
$$

## <span id="page-9-0"></span>Appendix 5 – Wilson Score method transformed for odds

Odds are directly related to proportions: the numerator is the same (the number of cases), but for odds, the denominator is the number of non-cases, whereas for proportions, the denominator is the total number of cases and non-cases.

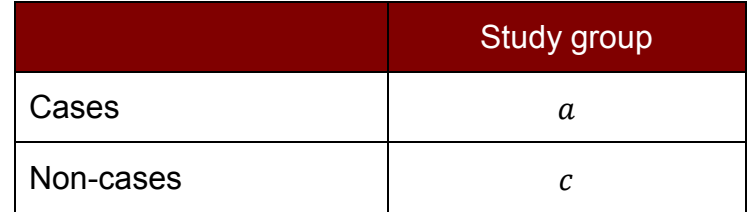

In the table above, the proportion of the study group that are cases =  $\frac{a}{a}$  $a+c$ 

The equivalent odds =  $\frac{a}{a}$  $\frac{a}{c}$ 

The 100(1 –  $\alpha$ )% confidence interval for odds  $\frac{a}{c}$  can be derived algebraically from the Wilson Score method for proportions:

$$
lower limit = \frac{2a + z^2 - z\sqrt{z^2 + \frac{4ac}{a+c}}}{2c + z^2 + z\sqrt{z^2 + \frac{4ac}{a+c}}}
$$

$$
upper limit = \frac{2a + z^2 + z\sqrt{z^2 + \frac{4ac}{a+c}}}{2c + z^2 - z\sqrt{z^2 + \frac{4ac}{a+c}}}
$$

where *z* is the 100  $\left(1-\frac{\alpha}{2}\right)$ th percentile value from the Standard Normal distribution (for 95% confidence intervals use  $z \approx 1.96$ ).

# <span id="page-10-0"></span>Appendix 6 – Logit limits

The logit limits method is used for odds ratios.

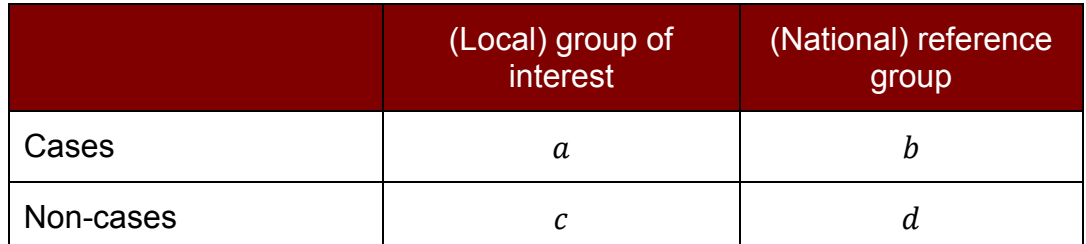

In the table above, the local odds =  $\frac{a}{c}$  and the reference odds =  $\frac{b}{d}$ 

The odds ratio  $OR = \frac{ad}{ba}$  $bc$ 

The 100(1 –  $\alpha$ )% confidence limits for the odds ratio are given by the logit limits:<sup>13</sup>

$$
OR_{lower} = e^{\ln(OR) - z \sqrt{\frac{1}{a} + \frac{1}{b} + \frac{1}{c} + \frac{1}{d}}}
$$
  

$$
OR_{upper} = e^{\ln(OR) + z \sqrt{\frac{1}{a} + \frac{1}{b} + \frac{1}{c} + \frac{1}{d}}}
$$

where *z* is the 100  $\left(1-\frac{\alpha}{2}\right)$ th percentile value from the Standard Normal distribution (for 95% confidence intervals use  $z \approx 1.96$ ).

Note that in the case where the odds ratio is used to compare observed and expected odds, we can often assume that the expected odds is fixed, with no variance, as we do for the observed count in an SMR, so the confidence interval is calculated around the observed odds (Appendix 5) and the resulting confidence limits each divided by the expected odds to give the confidence interval for the odds ratio.

#### <span id="page-11-0"></span>Appendix 7 – *t*-distribution method for a regression slope

When calculating a regression slope (gradient), we have  $n$  points, each with an  $x$  coordinate and a  $y$  coordinate.

The regression slope  $b$  is calculated as

$$
b = \frac{n \sum x_i y_i - \sum x_i \sum y_i}{n \sum x_i^2 - (\sum x_i)^2}
$$

A 100(1 –  $\alpha$ )% symmetric confidence interval around *b* is given by

lower limit = 
$$
b - t_{n-2,\alpha} \sqrt{\frac{n \sum y_i^2 - (\sum y_i)^2 - b^2 (n \sum x_i^2 - (\sum x_i)^2)}{(n-2)(n \sum x_i^2 - (\sum x_i)^2)}}
$$
  
upper limit =  $b + t_{n-2,\alpha} \sqrt{\frac{n \sum y_i^2 - (\sum y_i)^2 - b^2 (n \sum x_i^2 - (\sum x_i)^2)}{(n-2)(n \sum x_i^2 - (\sum x_i)^2)}}$ 

where  $t_{n-2,\alpha}$  is the  $\alpha$ % quantile of Student's t-distribution with  $n-2$  degrees of freedom and all summations are from  $i = 1$  to n.

Note that the method assumes that the points are independent of each other. If they are not independent observations (for example if the points are rolling average time series data – ie the periods overlap) then this method cannot be used to calculate a meaningful confidence interval for the slope.

## <span id="page-12-0"></span>Appendix 8 – Simulated confidence intervals for the concentration index

The concentration index is calculated from a Lorenz plot of the cumulative share of health in the population (on the  $y$ -axis; eg life expectancy) against the cumulative proportion of the population ranked by a socioeconomic variable (on the  $x$ -axis; eg Indices of Deprivation). If health is distributed perfectly equally across the socioeconomic groups, the Lorenz curve coincides with the diagonal – the equality line illustrated in the figure below. The further the curve is from the diagonal equality line, the greater the degree of inequality. The concentration index is the area between the Lorenz curve and the line of equality, measured and reported as a proportion of the total area beneath (or above) the line of equality.

The concentration index shows how unevenly health is distributed according to population share. It takes a value between zero and 1 (or 100%), where zero indicates perfect equality and 1 indicates 'ultimate inequality' (ie the hypothetical situation where all the 'good health' is in the least deprived group). However, in the context of health the range of observed inequality will usually be much smaller.

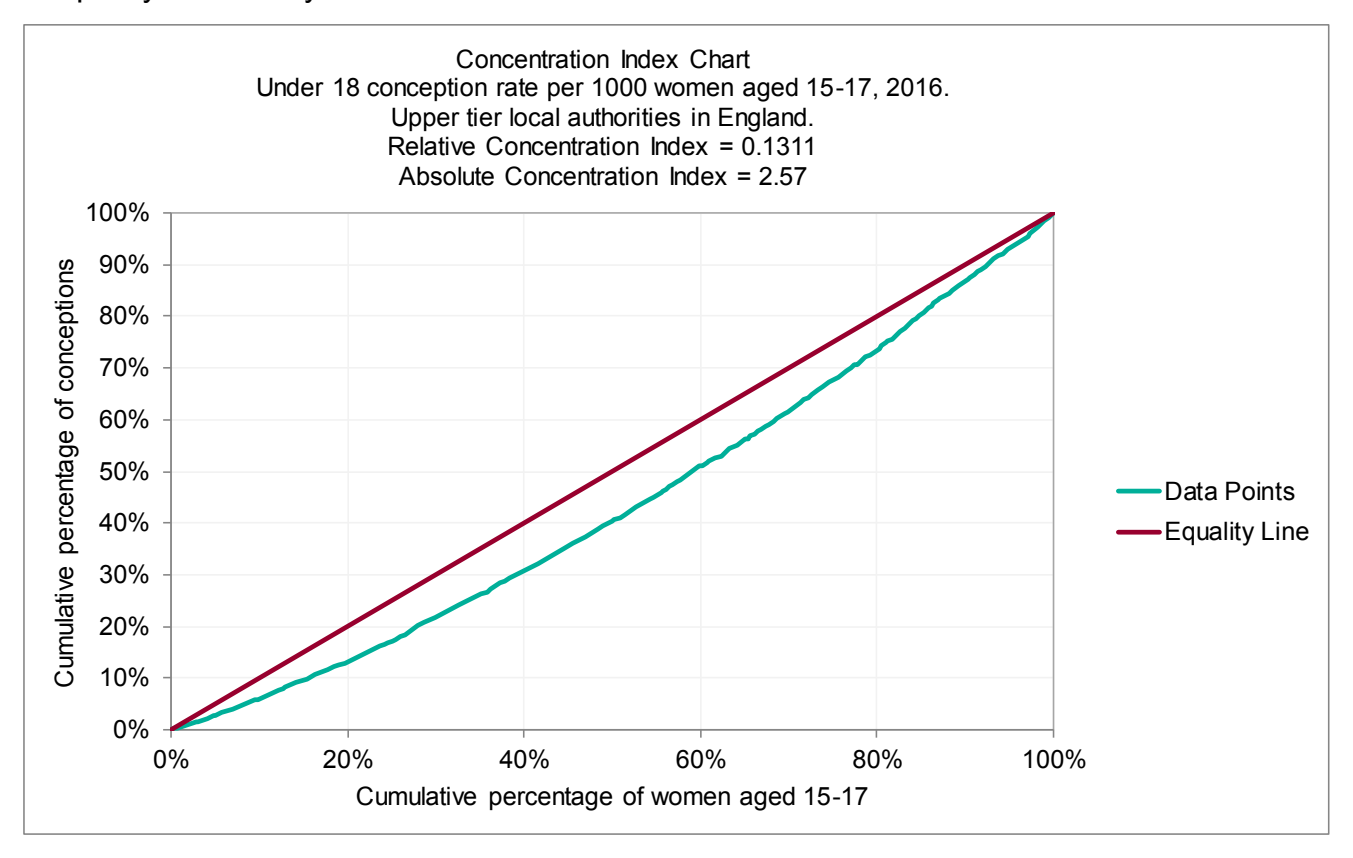

Confidence intervals for the concentration index can be calculated using simulation either in an Excel VBA script or using statistical software.

Each value on the  $y$ -axis is derived from the indicator values for the individual areas. As long as we have some information about the underlying variability of those indicator values, ie from distributional assumptions or calculated variance or confidence intervals, it is possible to simulate other plausible values of the concentration index for each area by

sampling repeatedly from the underlying values' distributions. Randomised values are generated, and concentration index values calculated a large number of times (eg 10,000, 100,000 or more) and the results from each repetition recorded, giving a distribution of plausible values. The 2.5<sup>th</sup> and 97.5<sup>th</sup> centile values from that distribution can be used as estimated 95% confidence intervals for the concentration index. Because the method uses randomly generated repeated samples, running the simulation to generate confidence intervals will not generate precisely the same confidence intervals each time, unless the same software and random number generation algorithm are used, and the seed used for the for generation of random numbers within the software is set to be the same.

#### PHE Technical Guides

This document forms part of a suite of PHE technical guides that are available on the Fingertips website: <https://fingertips.phe.org.uk/profile/guidance>

#### <span id="page-14-0"></span>References

-

- 1 Eayres D. *Technical Briefing 3: Commonly used public health statistics and their confidence intervals*. APHO; 2008. Available a[t https://fingertips.phe.org.uk/documents/APHO Tech Briefing 3](https://fingertips.phe.org.uk/documents/APHO%20Tech%20Briefing%203%20Common%20PH%20Stats%20and%20CIs.pdf)  [Common PH Stats and CIs.pdf.](https://fingertips.phe.org.uk/documents/APHO%20Tech%20Briefing%203%20Common%20PH%20Stats%20and%20CIs.pdf) Tool to accompany briefing available at [https://fingertips.phe.org.uk/documents/PHE Tool for common PH Stats and CIs.xlsx](https://fingertips.phe.org.uk/documents/PHE%20Tool%20for%20common%20PH%20Stats%20and%20CIs.xlsx)
- <sup>2</sup> PHEindicatormethods R package to be released publicly later in 2018. Currently available internally to PHE at<https://gitlab.phe.gov.uk/packages/PHEindicatormethods>
- 3 Tiwari RC, Clegg LX, Zou Z. Efficient interval estimation for age-adjusted cancer rates. *Statistical Methods in Medical Research*, 2006;**15**:547–569.
- <sup>4</sup> PHE Life expectancy calculator. https://fingertips.phe.org.uk/documents/PHE Life Expectancy Calculator xlsm
- 5 Eayres DP, Williams ES. Evaluation of methodologies for small area life expectancy estimation. *J Epidemiol Community Health*, 2004;**58**:243-249.
- <sup>6</sup> PHE Slope Index of Inequality Tool. https://fingertips.phe.org.uk/documents/PHE Slope Index of [Inequality Tool \(Simulated CIs\).xlsm](https://fingertips.phe.org.uk/documents/PHE%20Slope%20Index%20of%20Inequality%20Tool%20(Simulated%20CIs).xlsm)
- <sup>7</sup> PHE Inequalities Calculation Tool. https://fingertips.phe.org.uk/documents/PHE Inequalities [Calculation Tool.xls](https://fingertips.phe.org.uk/documents/PHE%20Inequalities%20Calculation%20Tool.xls)
- 8 Breslow NE, Day NE. *Statistical methods in cancer research, volume II: The design and analysis of cohort studies*. Lyon: International Agency for Research on Cancer, World Health Organisation; 1987.
- 9 Armitage P, Berry G. *Statistical Methods in Medical Research. 4th edition*. Oxford, Blackwell Science Ltd, 2002.
- <sup>10</sup> Wilson EB. Probable inference, the law of succession, and statistical inference. *J Am Stat Assoc* 1927; 22: 209–12.
- <sup>11</sup> Newcombe RG, Altman DG. Proportions and their differences. In Altman DG et al. (eds). *Statistics*  with confidence. 2<sup>nd</sup> edition. London: BMJ Books; 2000: 46-8.
- <sup>12</sup> Dobson AJ, Kuulasmaa K, Eberle E, Scherer J. Confidence intervals for weighted sums of Poisson parameters. *Statistics in Medicine*, 1991:**10**:457-462.
- <sup>13</sup> Armitage P, Berry G. *Statistical Methods in Medical Research. 4th edition*. Oxford, Blackwell Science Ltd, 2002:127.